原 悠†1*,*∗<sup>1</sup> 鵜川始陽†1*,*∗<sup>2</sup> 湯淺太一†<sup>1</sup> 八杉昌宏†<sup>1</sup>

synchronization among processes with simple but powerful API's. Comet is a technique to delay the response of an HTTP server until an event occurs in asynchronous communication with Ajax. With a tuple space, programmers do not need to handle such communication management directly and can develop applications with inter-browser communication more easily. We implemented this model into BiwaScheme, our Scheme implementation being developed in JavaScript. We also verified the effectiveness of this system by building some applications, such as a chat system.

**1.** 

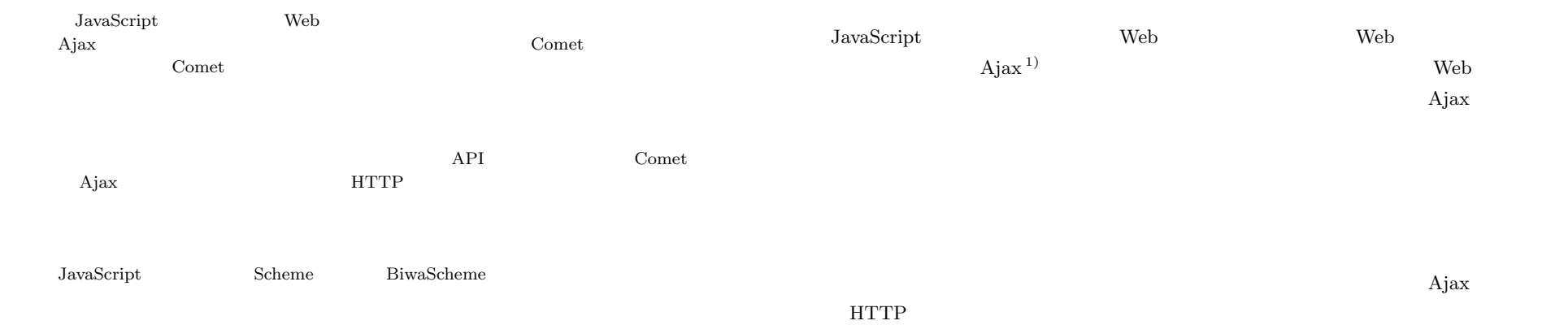

## **A Scheme Implementation with Inter-browser Communication Using Tuple Space**

Yutaka Hara,†1*,*∗<sup>1</sup> Tomoharu Ugawa,†1*,*∗<sup>2</sup> TAIICHI YUASA<sup>†1</sup> and MASAHIRO YASUGI<sup>†1</sup>

In addition to Ajax, which is an almost indispensable technique for developing modern highly-functional Web applications in JavaScript, Comet is known as an important technique to enable a server to push data to a client program. Comet has various applications such as inter-browser communication. However, it is not widely used because it needs complicated communication management. In order to implement inter-browser communication more easily by avoiding such complicated management, we propose the use of a tuple space. Tuple spaces is a model for parallel programming which is defined for communication or

†1<br>Graduate School of Informatics, Kyoto University

 $*1$ 

Presently with Network Applied Communication Laboratory Ltd.

**Comet Comet Comet 2.** Web 700 metals and  $W$ 

Comet Research 2008 Section 2008 Section 2008 Section 2008 Section 2008 Section 2008 Section 2008 Section 2008 Section 2008 Section 2008 Section 2008 Section 2008 Section 2008 Section 2008 Section 2008 Section 2008 Section

Comet 2000 and 2000 and 2000 and 2000 and 2000 and 2000 and 2000 and 2000 and 2000 and 2000 and 2000 and 2000 and 2000 and 2000 and 2000 and 2000 and 2000 and 2000 and 2000 and 2000 and 2000 and 2000 and 2000 and 2000 and

**Scheme** 

<sup>∗2&</sup>lt;br>Presently with Faculty of Electronics and Communication, The University of Electro-Communications

86 Scheme  $\sim$ Comet  $\sim$  2)  $API$ JavaScript Web Scheme BiwaScheme  $\blacksquare$  $Scheme$  $Web$  $S$ cheme  $S$  $\mathbf{Web}$  $\overline{2}$ 3 JavaScript Scheme 4  $5 \qquad \qquad$  Scheme  $\qquad$  $\sim$  6  $\sim$ 8  $\qquad \qquad \qquad 9$ **2.** 研究背景 **2.1** Web ブラウザ間で通信を行うアプリケーションとしては,Web チャットが代表的なもの HTML meta  $2.2$ Java  $^{3)}$  Adobe Flash <sup>4)</sup> ), which is the set of  $\alpha$  Java $\alpha$ Flash  $HTTP$  TCP  $\rm{HTML}$  $\alpha$  Web, we see that the system  $\alpha$  $URL$ JavaScript HTML Ajax 2.3 Comet HTTP **HTTP** せいしんしゃ HTTP せいしんしゃ  $\rm HTTP$ では不可能なサーバからのプッシュを擬似的に実現する手法が Comet という名前で知られ Comet JavaScript JavaScript web web  $\alpha$ Comet Comet Research Research Research 2012 For Security  $\sim$  Comet 2013 For Security  $\sim$  2013 For Security  $\sim$  2014 For Security 2014 For Security 2014 For Security 2014 For Security 2014 For Security 2014 For Security Comet HTTP  $\blacksquare$  $Comet$  $\frac{1}{\sqrt{1-\frac{1}{\sqrt{1-\frac{1$ 

から好きなときにクライアントの関数を呼べる」というのが既存の Comet 用ライブラリの

87 Scheme  $\overline{\phantom{a}}$ 

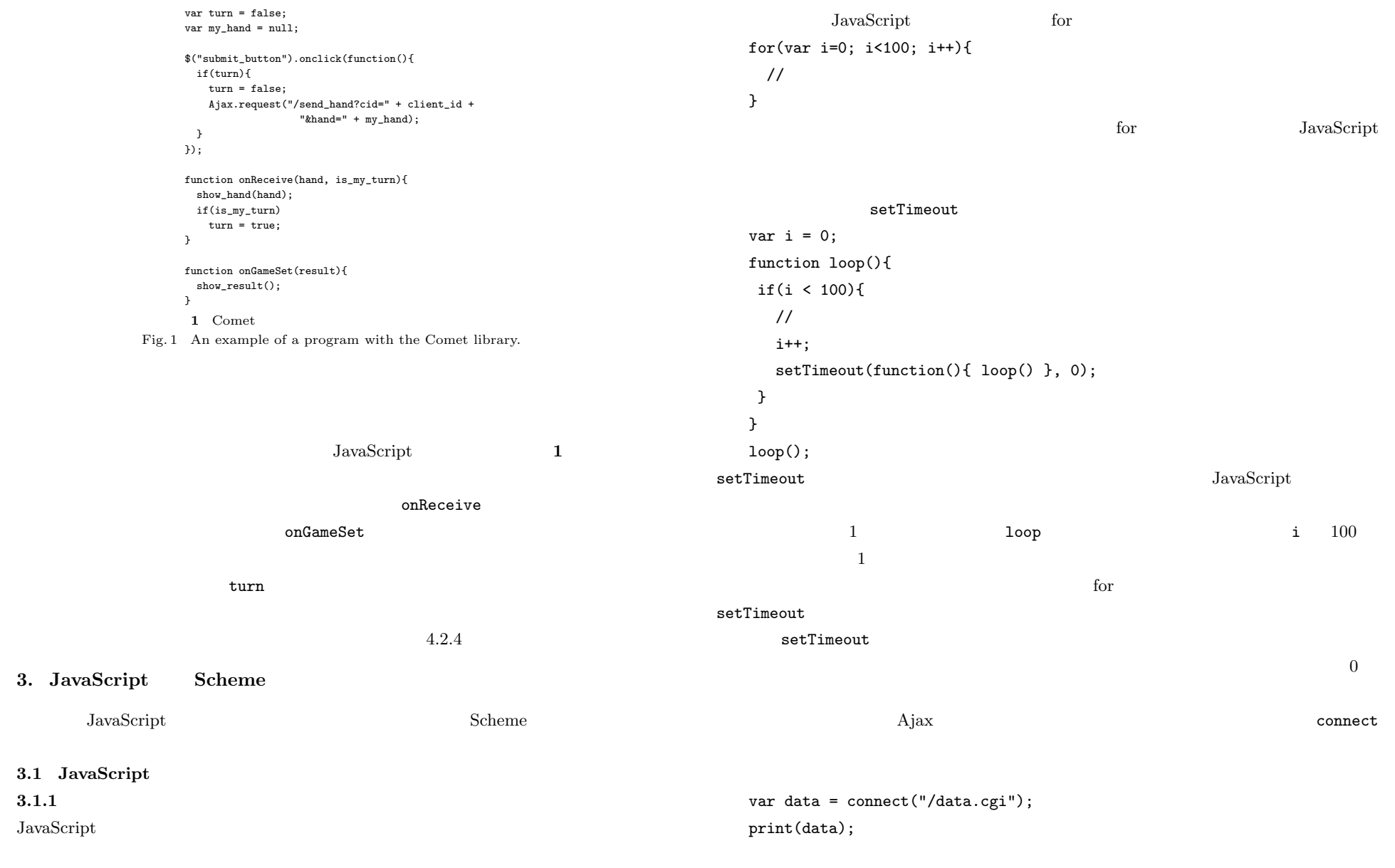

Vol. 1 No. 2 85–99 (Sep. 2008) C 2008 Information Processing Society of Japan

 $3.1.1$ 

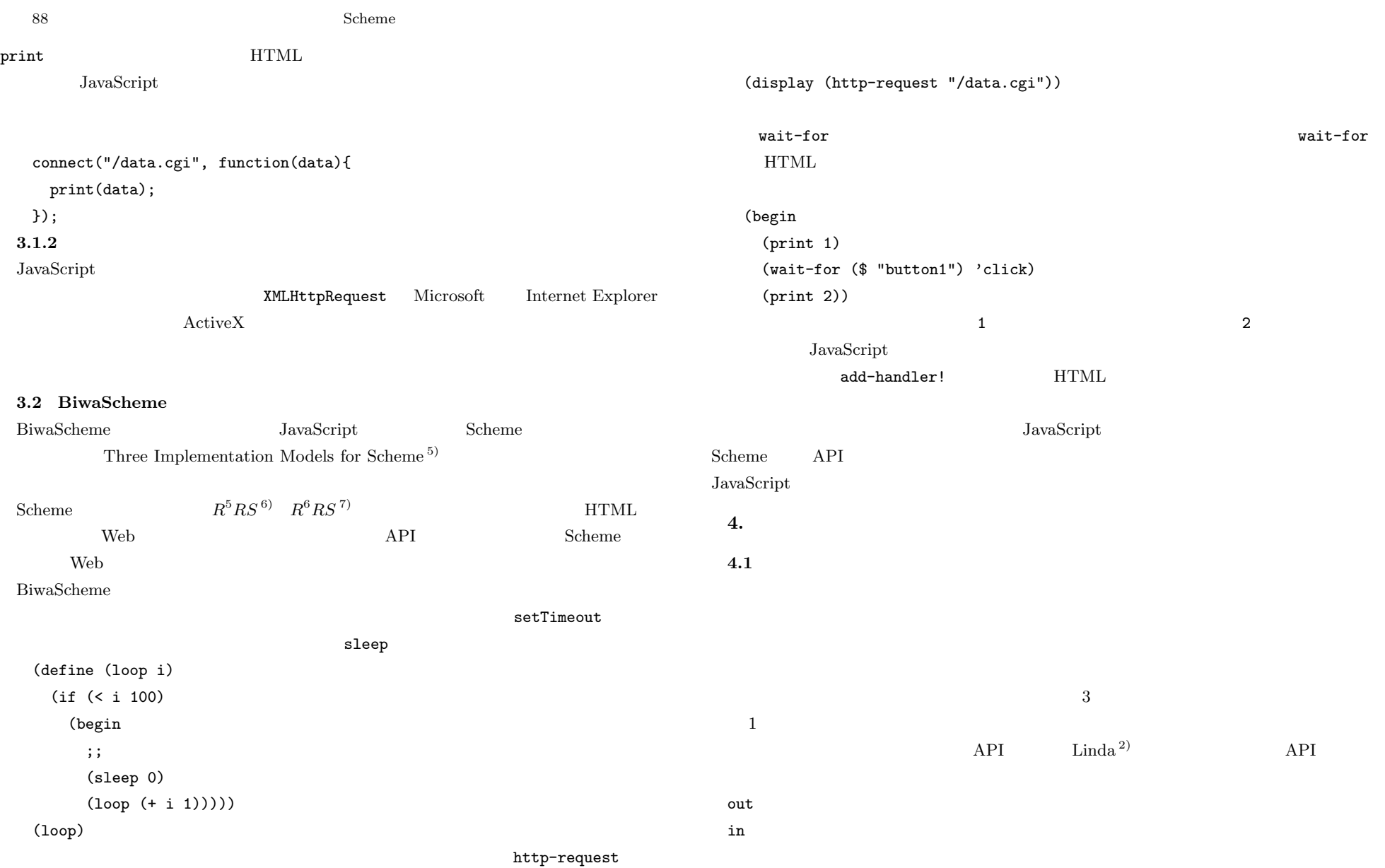

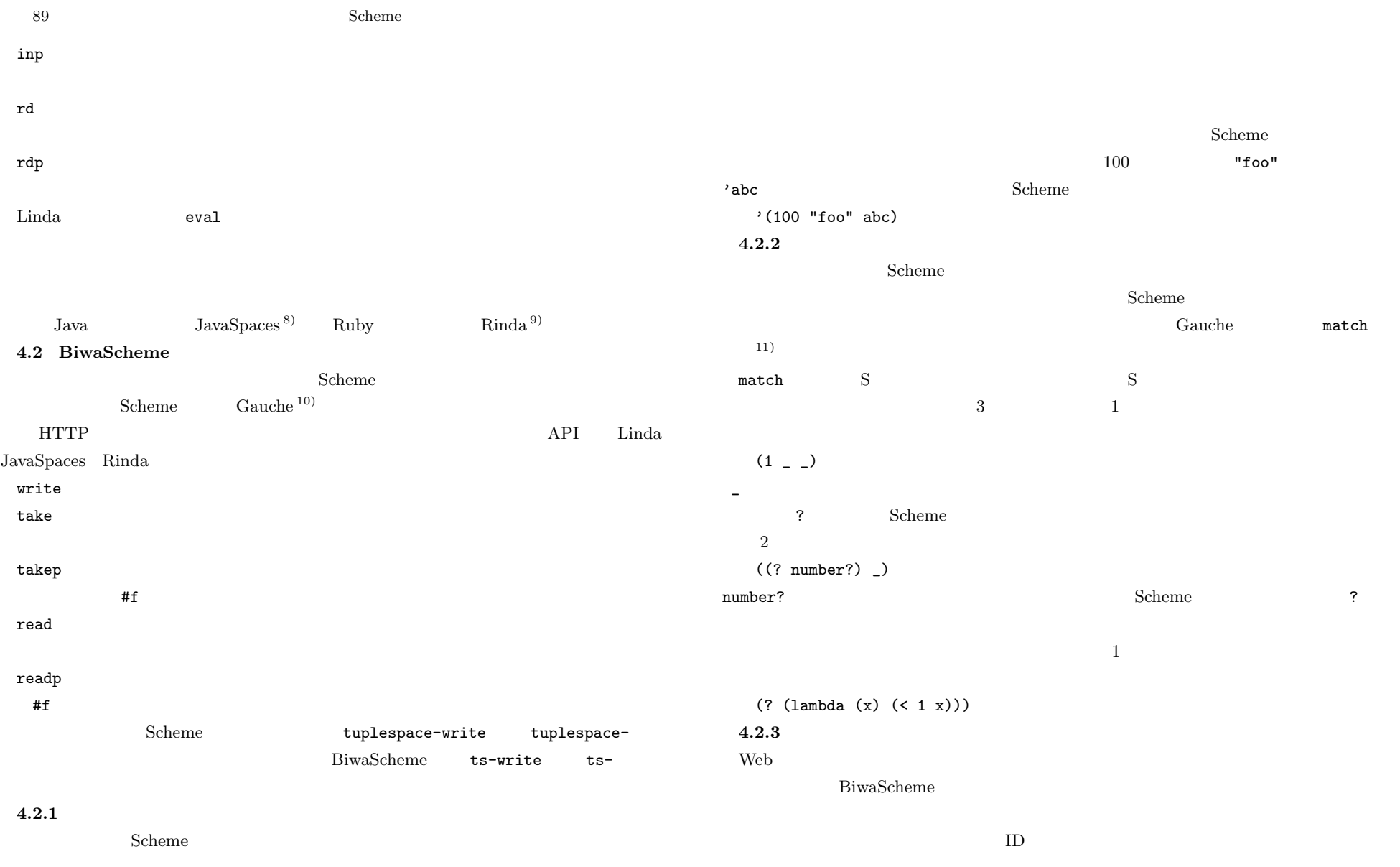

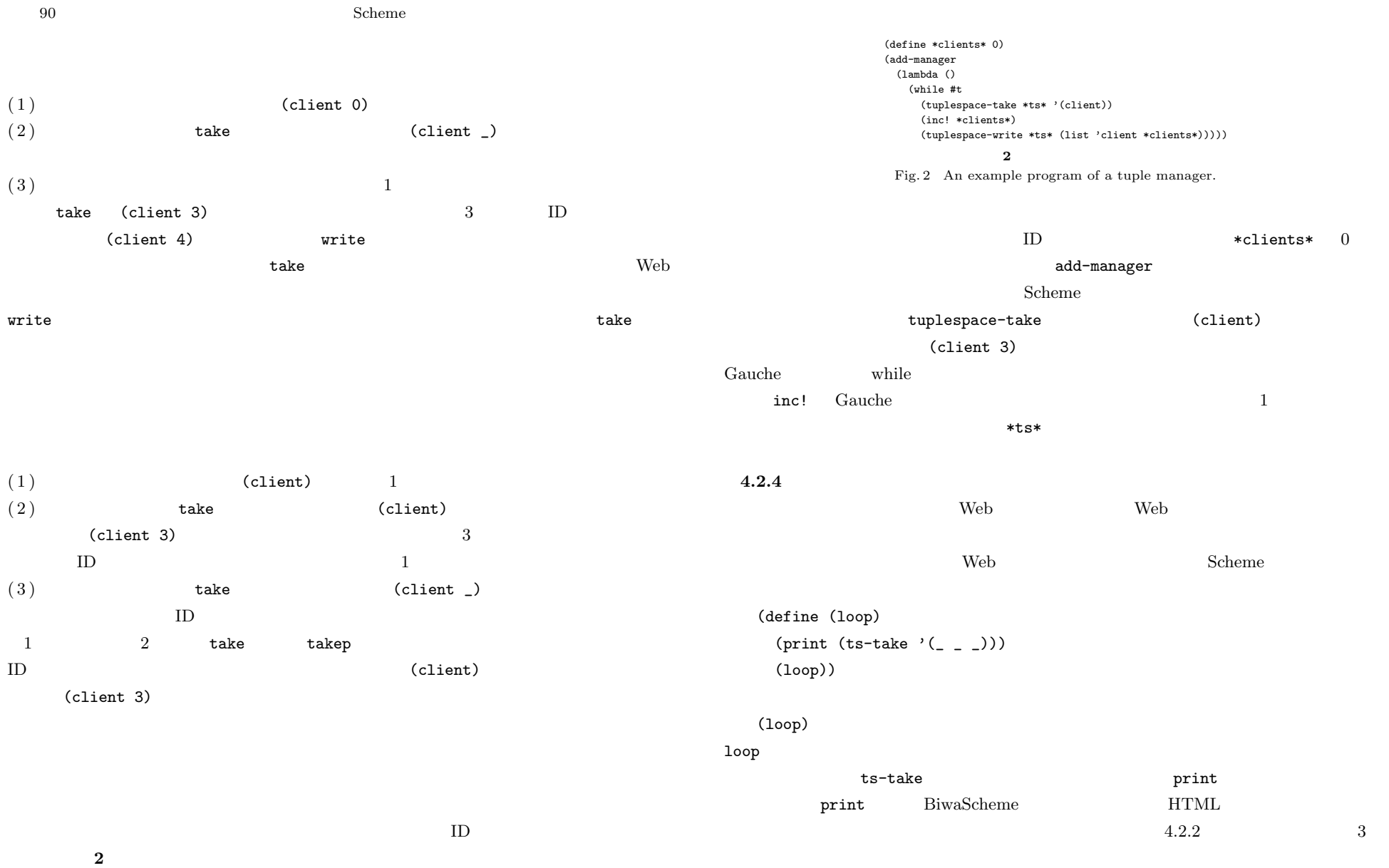

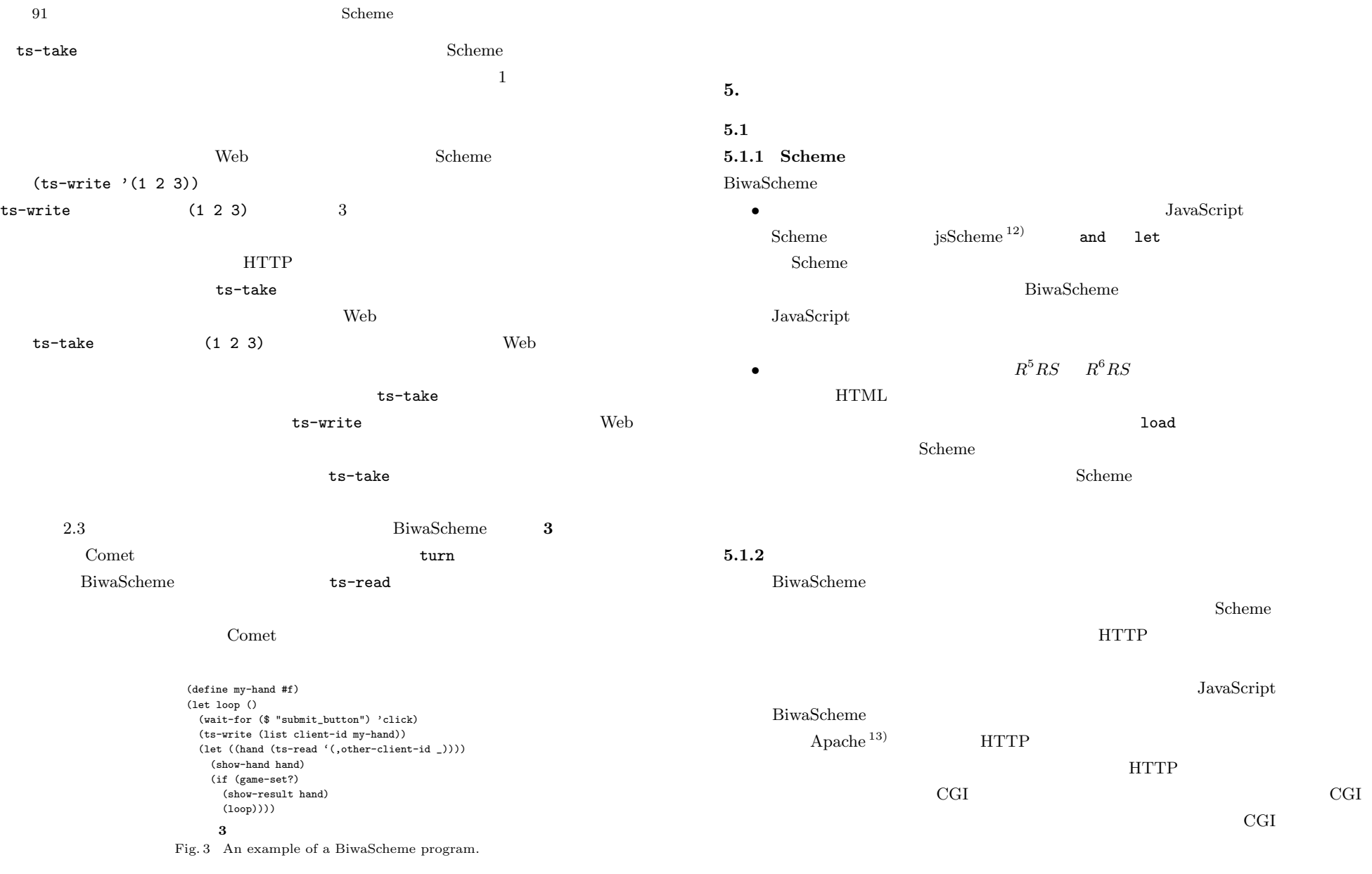

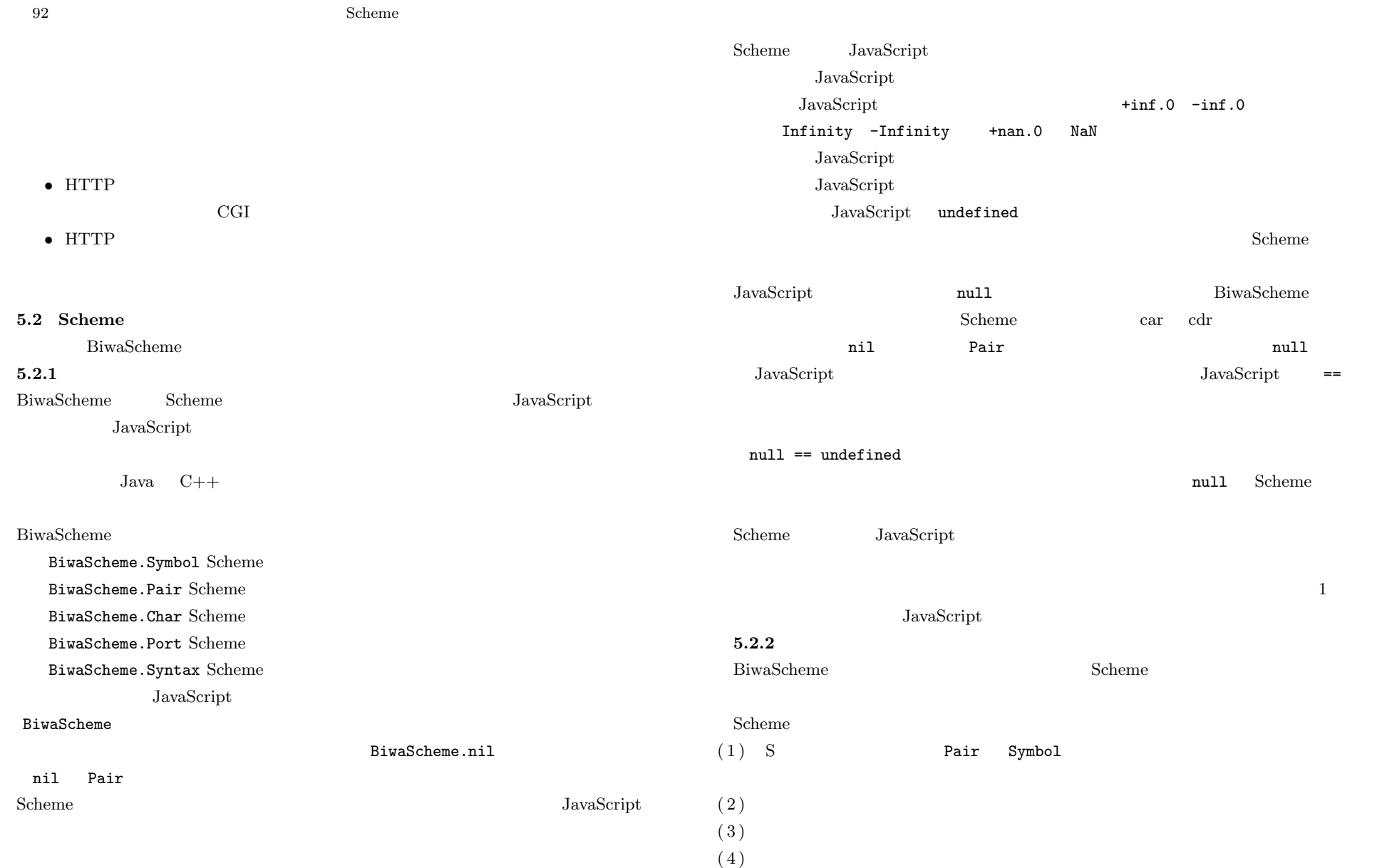

![](_page_8_Picture_382.jpeg)

94 Scheme  $\sim$ map for-each  $\frac{1}{1}$ ストの各要素について繰り返す処理を CPS 形式で記述する.各ステップでは,実行したい  $\mathtt{Call}$  $\mathtt{Call}$ vector-map 5.2.7 BiwaScheme 3.2 Web API sleep http-request setTimeout XMLHttpRequest JavaScript  $S$ cheme  $\overline{\phantom{a}}$  $Scheme$ BiwaScheme Pause Pause はくしょうか しょうかい しゅうしょう しゅうしゅう しゅうしゅう しゅうしゅうしゅ Pause *resume*  $r$  $Scheme$ これを用いて,たとえば sleep 関数を **4** のように実装することができる. sleep BiwaScheme  $S$ cheme  $S$ cheme  $S$  $\begin{array}{lll} {\rm JavaScript} & {\rm Pause} & \\ \end{array} \qquad \qquad {\rm Scheme}$ define\_libfunc("sleep", 1, 1, function(ar){ var msec =  $ar[0]$ ; return new BiwaScheme.Pause(function(pause){ setTimeout(function(){ pause.resume() }, msec); }); }); 4 sleep Fig. 4 The implementation code for the sleep function. setTimeout define libfunc BiwaScheme JavaScript JavaScript JavaScript ar executive architecture of  $\mathbb{R}^n$ sleep  $1$  ar[0] arguments . arguments .  $\inf(0, \frac{1}{n})$ Pause JavaScript  $Jaxa$ Script  $Jaxa$ Script  $Jaxa$ Script  $Jaxa$  $\blacksquare$  Pause  $\blacksquare$ resume  $\sim$ では,setTimeout に与えるコールバック関数の中で resume メソッドを呼び出している. Pause  $\qquad \qquad$   $\qquad \qquad$  sleep  $\qquad$   $\qquad$   $5.1.1$ toad Pause Rangeles And Pause And Rangeles And Rangeles And Rangeles And Rangeles And Rangeles And Rangeles And Rangeles And Rangeles And Rangeles And Rangeles And Rangeles And Rangeles And Rangeles And Rangeles And Rangel **5.3** タプル空間  $5.3.1$  $S$ cheme  $S$ モジュールやスレッドなど,他の Scheme 処理系と互換性のない Gauche 独自の機能を利 extending Gauche Gauche States of Gauche in Section 4. The Section of Gauche in Section 4. The Section 4. The Section 4. The Section 4. The Section 4. The Section 4. The Section 4. The Section 4. The Section 4. The Section tuplespace *•* tuplespace-init *•* tuplespace-write *•* tuplespace-read *•* tuplespace-readp *•* tuplespace-take *•* tuplespace-takep *•* tuplespace-dump *•* tuplespace-clear • tuplespace-init  $\bullet$  tuplespace>

![](_page_10_Picture_338.jpeg)

![](_page_11_Picture_368.jpeg)

97 Scheme

![](_page_12_Picture_1.jpeg)

![](_page_13_Picture_317.jpeg)

99 Scheme  $\sim$ 

- 4) ActionScript 3.0 for Adobe Flash CS3  $(2008).$
- 5) Dybvig, R.K.: Three Implementation Models for Scheme, Ph.D. Thesis, University of North Carolina (1987).
- 6) Kelsey, R., Clinger, W. and Rees, J.: Revised<sup>5</sup> Report on the Algorithmic Language Scheme, *Higher-Order and Symbolic Computation*, Vol.11, No.1 (Aug. 1998).
- 7) Sperber, M., Dybvig, R.K., Flatt, M. and Straaten, A.V.: Revised<sup>6</sup> Report on the Algorithmic Language Scheme.
- http://www.r6rs.org/final/html/r6rs/r6rs.html
- 8) Sun Microsystems: JavaSpace Specification (1998).
- 9)  $dRuby$  Web  $(2005)$ .
- 10) Kahua  $\lambda$  Kahua (2008).
- 11) Gauche  $11.46$  util.match —
- 12) Yakovlev, A.: jsScheme Scheme interpreter in JavaScript (2003). http://alex.ability.ru/scheme.html
- 13) The Apache Software Foundation: The Apache HTTP Server Project. http://httpd.apache.org/
- 14) The SRFI Editors: Scheme Requests for Implementation. http://srfi.schemers.org/
- 15) Cooper, E., Lindley, S., Wadler, P. and Yallop, J.: Links: Web ProgrammingWithout Tiers, *FMCO '06* (2006).

16) JavaScript JavaScript JavaScript JavaScript JavaScript JavaScript JavaScript JavaScript JavaScript JavaScript JavaScript JavaScript JavaScript JavaScript JavaScript JavaScript JavaScript JavaScript JavaScript JavaScrip

Vol.48, No.SIG 12(PRO 34), pp.1–18 (2007).

![](_page_14_Picture_18.jpeg)

![](_page_14_Picture_19.jpeg)

 $1983 \t 2006 \t 2008$ 

![](_page_14_Picture_23.jpeg)

 $1978 \t 2000 \t 2002$ 

 $2005$ 

 $2007$ 研究科特任助教.2008 年電気通信大学助教.博士(情報学).プログラミ

![](_page_14_Picture_28.jpeg)

 $1977$   $1982$  $1987$ 

 $1988$  1995  $1995$   $1996$  $1998$ 

Common Lisp  $\hspace{1.6cm}$  C

IEEE ACM

![](_page_14_Picture_35.jpeg)